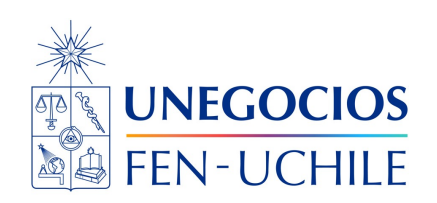

# **Finanzas en R**

**Actividad 01**

Sebastián Egaña Santibáñez  $\bigodot$  Nicolás Leiva Díaz  $\bigodot$ 

#### ---

## **Enlaces del profesor**

- $\mathcal{S}$  https://segana.netlify.app
- $\bigcirc$  https://github.com/seb[a](https://github.com/sebaegana)egana

[\]](https://www.linkedin.com/in/sebastian-egana-santibanez/) https://www.linkedin.com/in/sebastian-egana-santibanez/

# **Actividad 1**

### **Introducción**

La data corresponde a las estadísticas de las mujeres en el Ajedrez, de las distintas federaciones a través del mundo. En la hoja variables se específica el significado de cada una de las columnas.

#### **Instrucciones**

- 1. Cargue el archivo entregado en Excel
- 2. Cargue dos dataframes, uno con los datos (hoja data) y otro con el diccionario de la tabla (hoja variables)
- 3. El objetivo general corresponde a realizar una revisión y limpieza del set de datos en base a posibles errores. Para esto, considere la entrega de lo siguiente:
- Diccionario de variables: Nombre variable, Tipo de variable, explicación.
- Estadística descriptiva.
- Detalle de modificación de variables en caso de ser necesario.
- Estandarización de variables.
- Posible creación de variables nuevas.
- 4. La entrega debe realizarse con un archivo de texto que explique su trabajo y el código utilizado para esto